# NLCD Plot All Land Classes Data

December 8, 2020

## **1 Analyze All Land Classes**

**1.1 Initialize variables**

```
[1]: # Import modules
     import os
     import pandas as pd
     import matplotlib
     import matplotlib.pyplot as plt
     import matplotlib.ticker as ticker
     import numpy as np
     from matplotlib import gridspec
     # User initialized variables
     # Excel input locations
     inputFolder = 'C:/Users/dwfir/OneDrive/4E Analytics/Projects/App Voices - Nat<sub>u</sub>
     ,→Geo Grant/GIS/'
     inputFileName = 'NLCD All Land Classes<sub>□</sub>,→20201130-ARM_postIntersection_With_mine_selection.xlsx'
     yearsSheetName = 'Land Classes'
     stackedSheetName = 'Stacked Land Classes'
     # Land Class class range
     landClassDict = {
         'Open Water': 11,
         'Developed, Open Space': 21,
         'Developed, Low Intensity': 22,
         'Developed, Medium Intensity': 23,
         'Developed, High Intensity': 24,
         'Barren': 31,
         'Forest Deciduous': 41,
         'Forest Evergreen': 42,
         'Forest Mixed': 43,
         'Shrub': 52,
         'Grasslands': 71,
         'Pasture/Hay': 81,
         'Cultivated Crops': 82,
         'Woody Wetlands': 95,
```

```
'Emergent Herbaceous Wetlands': 95
}
categoryDict = \{'Barren': 1,
    'Grassland': 2,
    'Farmland': 3,
    'Shrub': 4,
    'Forest': 5
}
areaColumn = {'Name':'sum', 'Units': 'Square km', 'Factor': 1e6}
# Lower limit defining the high fraction cut for a land class.
lowerLimit = 0.9
```
## **1.2 Read in data from spreadsheet into dataframes and create the High Fraction dataframe.**

```
[2]: # Read in the excel spreadsheets initialize dataframes
     stacked_df = pd.read_excel(inputFolder + inputFileName,\Box,→sheet_name=stackedSheetName)
     years_df = pd.read_excel(inputFolder + inputFileName, sheet_name=yearsSheetName
     # Create a list of the feature counts by land class.
     # Create a dataframe of the high fraction, between the lower limit and 1 for␣
     ,→each land class.
     # The land class fractions will be stacked in a single column named fraction␣
     ,→other fields are retaine for each record.
     countList = \lceilhighFrac_df = pd.DataFrame(columns=['land class','fraction'])
     for landClass in landClassDict.values():
         tmp_df = stacked_df[stacked_df[str(landClass)+']fracfrac{r}{r}arction'] >=,→lowerLimit][[str(landClass)+'_fraction','arm','NDVI','year']]
         tmp_df = tmp_df.rename(columns={str(landClass)+'_fraction': 'fraction'})
         countList = countList + [len(tmp_dif)]if len(tmp_df) > 0:
             tmp df['land class'] = landClasshighFrac_df = highFrac_df.append(tmp_df)
```
#### **1.3 Counts for high fraction features by land class**

```
[3]: print(f'Land Class - Code - Count')
     for item in landClassDict.keys():
         print(f'{item} - {str(landClassDict.get(item))} -␣
      ,→{countList[list(landClassDict.keys()).index(item)]}')
```

```
Land Class - Code - Count
Open Water -11 - 7Developed, Open Space - 21 - 943
Developed, Low Intensity - 22 - 334
Developed, Medium Intensity - 23 - 152
Developed, High Intensity - 24 - 56
Barren - 31 - 6666
Forest Deciduous - 41 - 34120
Forest Evergreen - 42 - 209
Forest Mixed - 43 - 1148
Shrub - 52 - 2057
Grasslands - 71 - 13056
Pasture/Hay - 81 - 565
Cultivated Crops - 82 - 0
Woody Wetlands - 95 - 0
Emergent Herbaceous Wetlands - 95 - 0
```
**1.4 Distribution of areas across all features**

 $[28]$ : areaHist, areaAxes = plt.subplots(1, figsize=(7.5,3)) areaHist.suptitle(f'Distribution of Sampled Feature Areas') areaAxes.hist(years\_df[areaColumn.get('Name')]/areaColumn.get('Factor'), *,→*bins=100) units = areaColumn.get('Units') areaAxes.set\_xlabel(f'Area (**{**units**}**)') areaAxes.set\_ylabel('Count') plt.show()

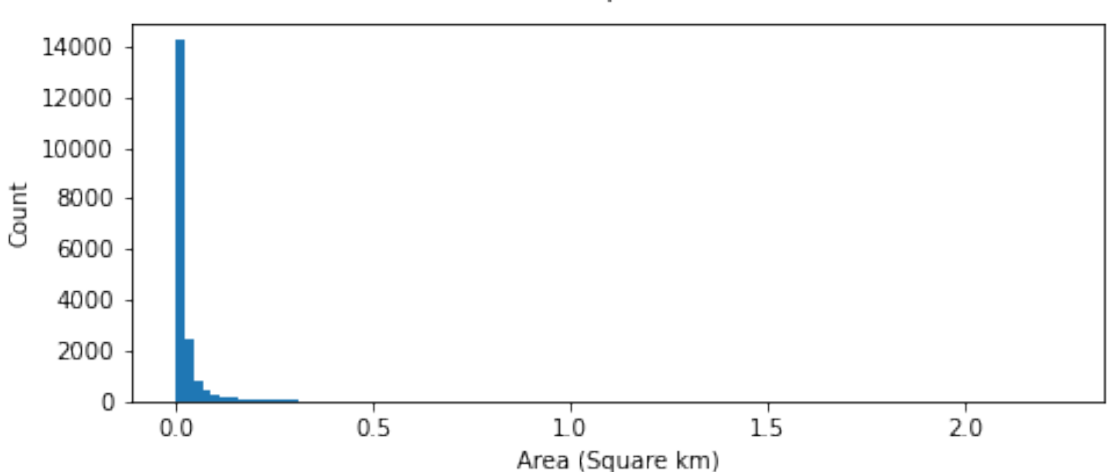

#### Distribution of Sampled Feature Areas

## **1.5 Distribution of ARM across all featues**

```
[5]: armHist, armAxes = plt.subplots(1, figsize=(7.5,3))
     armHist.suptitle(f'Distribution of ARM Across All Years')
     armAxes.hist(stacked_df['arm'], bins=100)
     armAxes.set_xlabel('ARM')
     armAxes.set_ylabel('Count')
     plt.show()
```
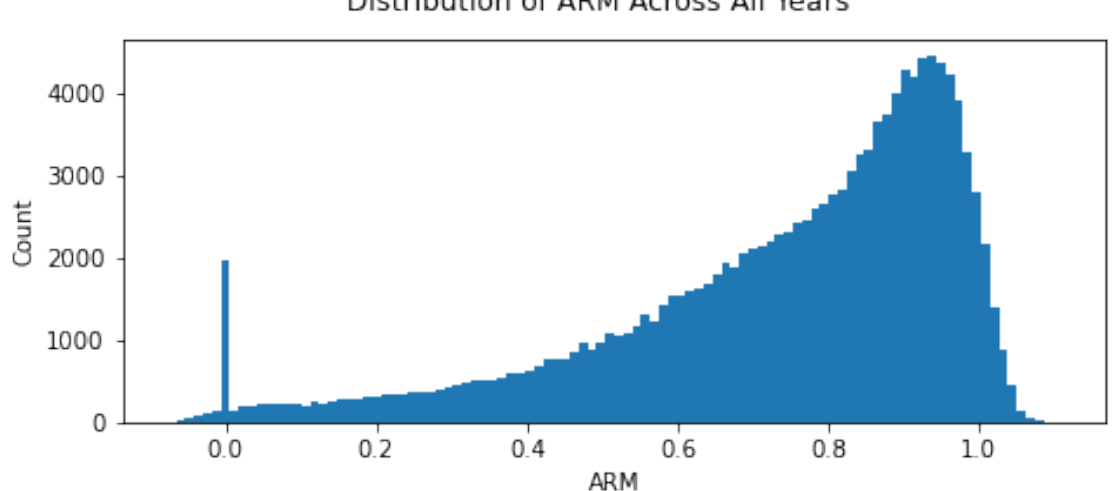

## Distribution of ARM Across All Years

#### **1.6 Distribution of NDVI across all features**

```
[29]: | ndviHist, ndviAxes = plt.subplots(1, figsize=(7.5,3))
      ndviHist.suptitle(f'Distribution of NDVI Across All Years')
      ndviAxes.hist(stacked_df['NDVI'], bins=100)
      ndviAxes.set_xlabel('NDVI')
      ndviAxes.set_ylabel('Count')
      plt.show()
```
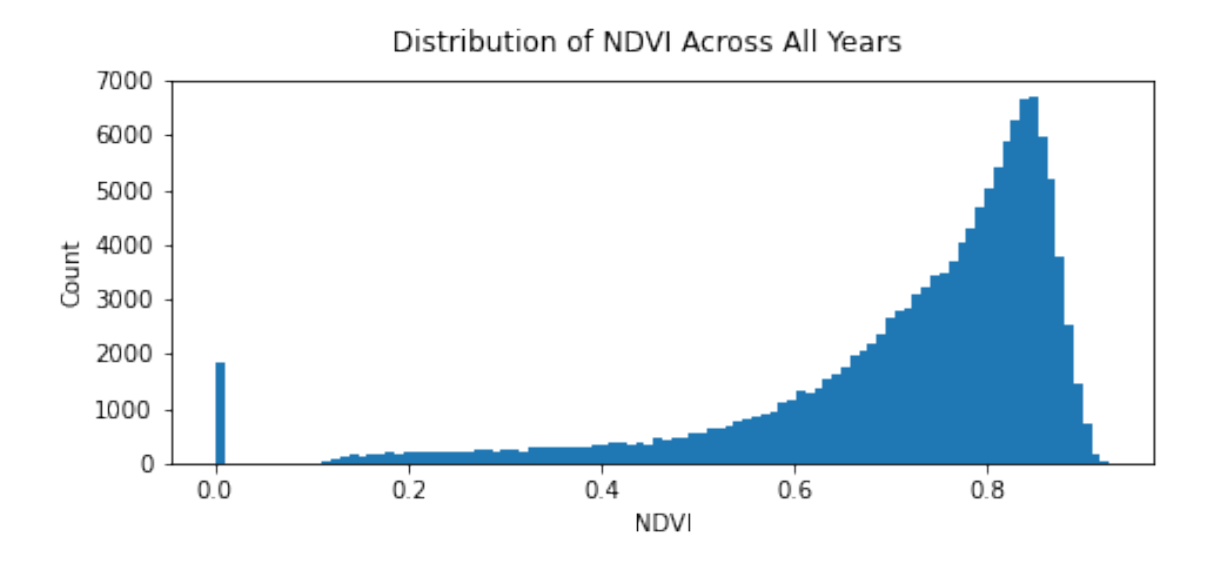

**1.7 Distribution of Last Mined year across all features**

```
[7]: lastMinedHist, lastMinedAxes = plt.subplots(1, figsize=(7.5,3))
     lastMinedHist.suptitle(f'Distribution of Last Mined Years Across all Features')
     lastMinedAxes.hist(years_df['lastMined'], bins=100)
     lastMinedAxes.set_xlabel('Last Mined Year')
     lastMinedAxes.set_ylabel('Count')
```
[7]: Text(0, 0.5, 'Count')

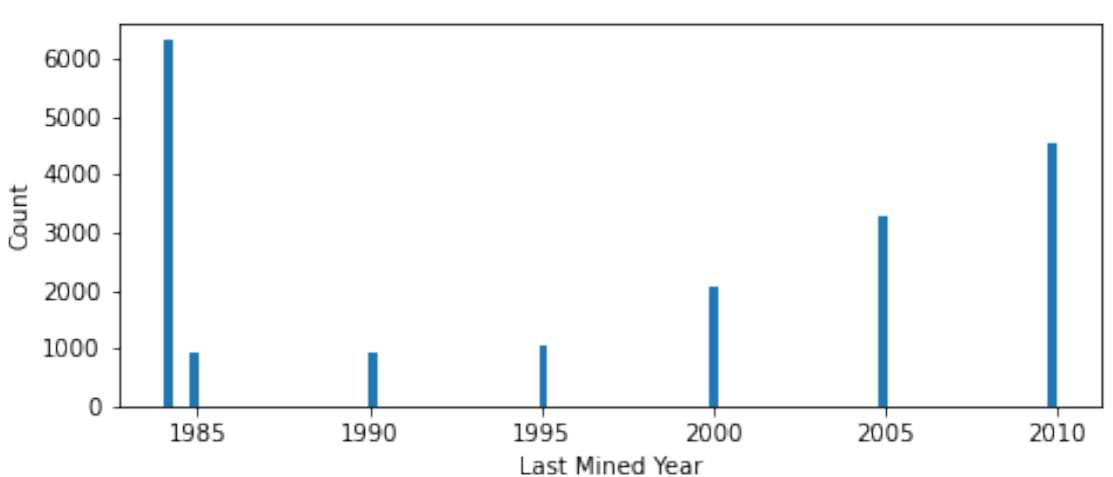

## Distribution of Last Mined Years Across all Features

**1.8 Box plots of ARM by land class across all years for high fraction features**

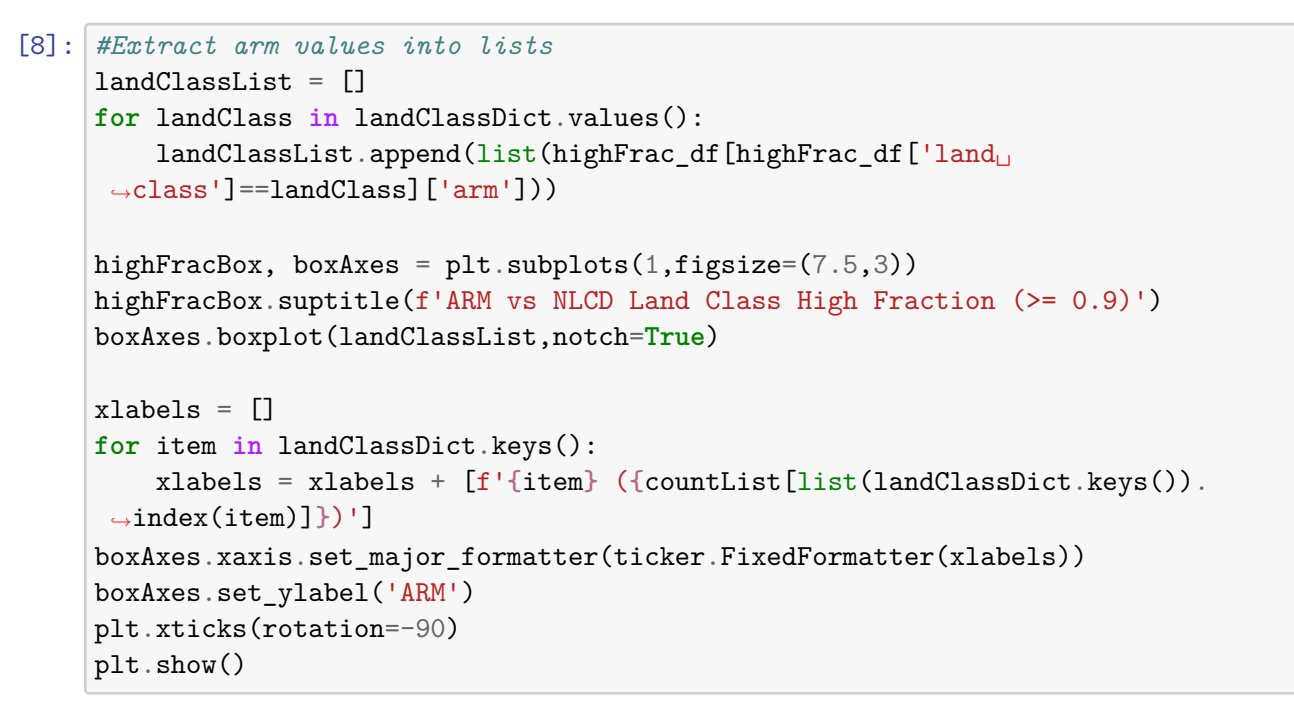

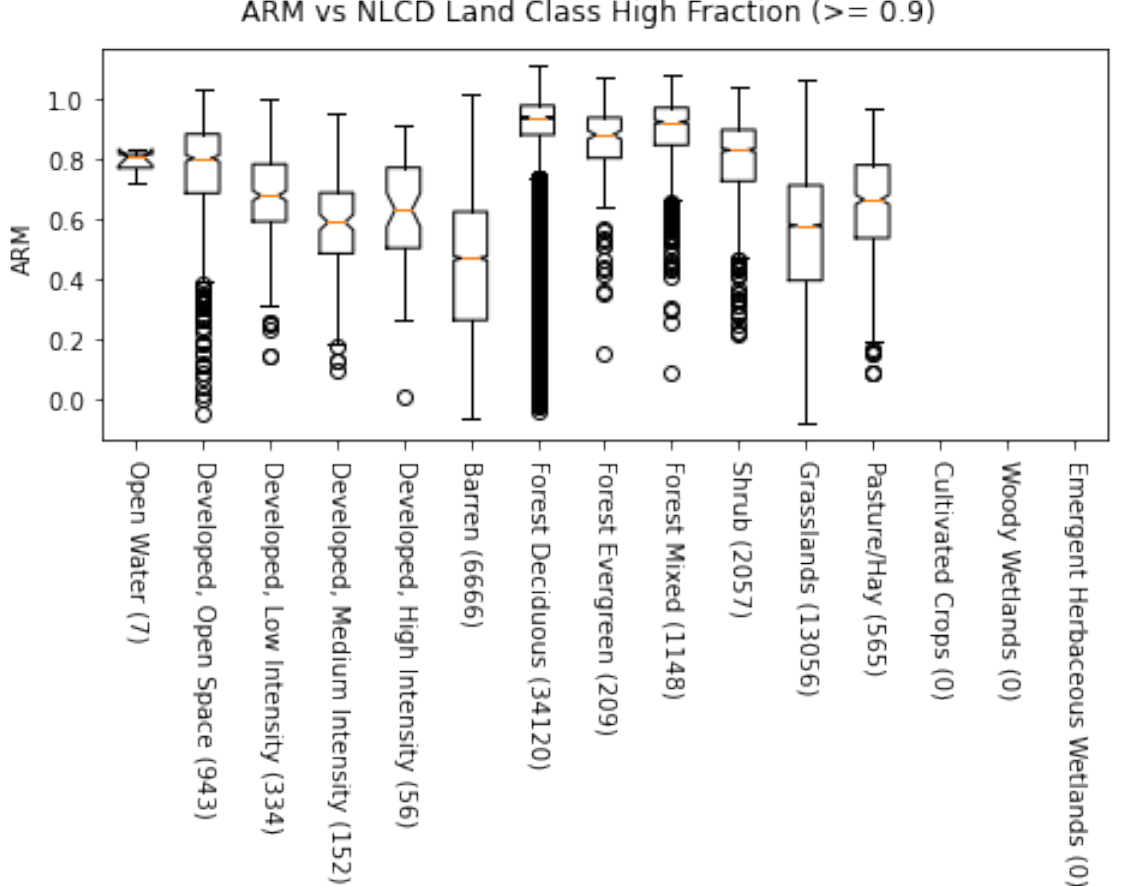

ARM vs NLCD Land Class High Fraction (>= 0.9)

**1.9 Box plots of NDVI by land class across all years for high fraction features**

```
[9]: #Extract arm values into lists
     landClassList = []
     for landClass in landClassDict.values():
         landClassList.append(list(highFrac_df[highFrac_df['land<sub>u</sub>
     ,→class']==landClass]['NDVI']))
     highFracBox, boxAxes = plt.subplots(1,figsize=(7.5,3))
     highFracBox.suptitle(f'ARM vs NLCD Land Class High Fraction (>= 0.9)')
     boxAxes.boxplot(landClassList,notch=True)
     xlabels = []
     for item in landClassDict.keys():
         xlabels = xlabels + [f'{item} ({countList[list(landClassDict.keys()).
     ,→index(item)]})']
     boxAxes.xaxis.set_major_formatter(ticker.FixedFormatter(xlabels))
     boxAxes.set_ylabel('NDVI')
     plt.xticks(rotation=-90)
     plt.show()
```
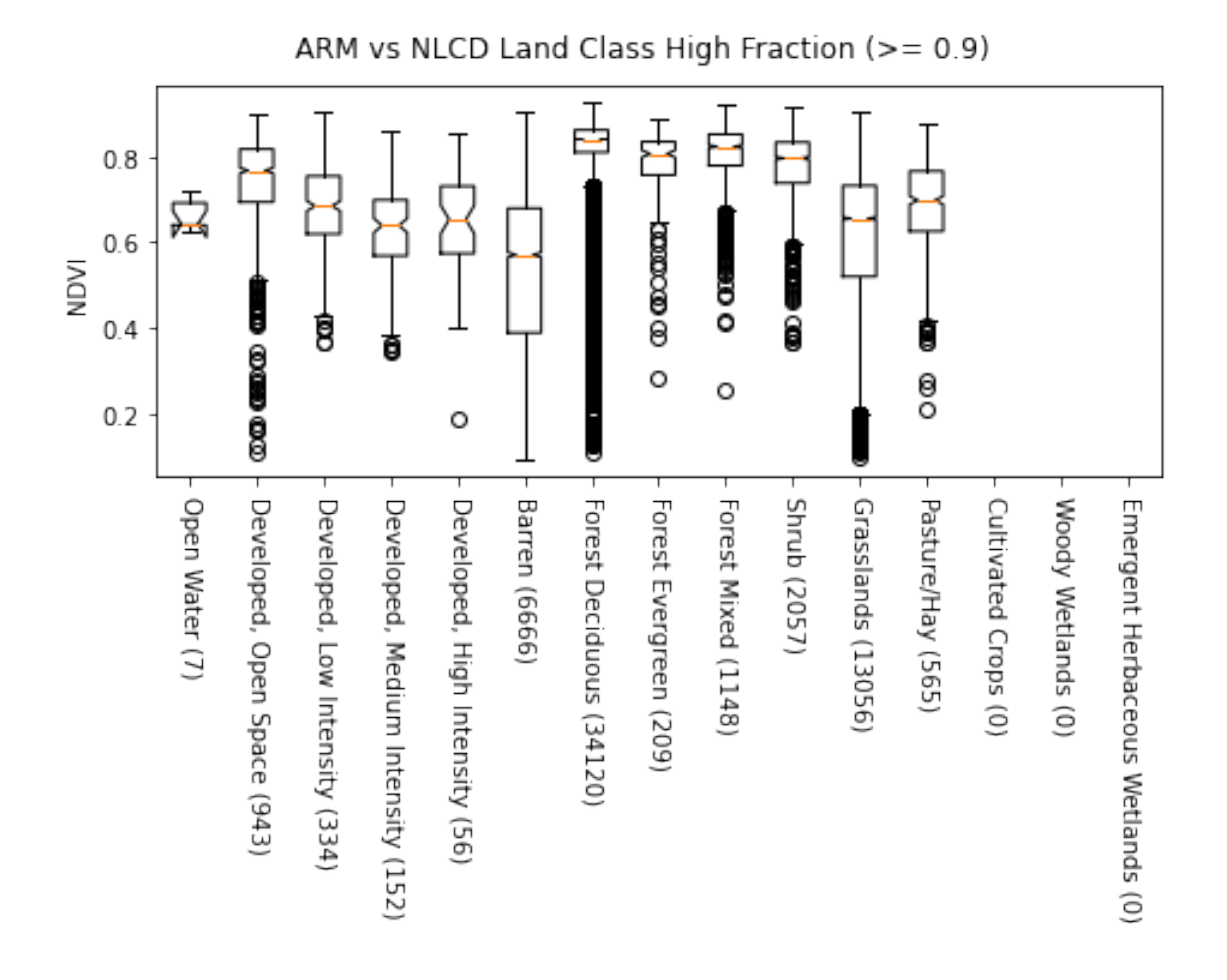

**1.10 ARM means by land class across all years for high fraction features**

```
[53]: meanList = []medianList = []stdevList = []
      ciList = []
      for item in landClassDict.values():
          meanList = meanList + [highFrac_df[highFrac_df['land class']==item]['arm'].
       ,→mean()]
          medianList = medianList + [highFrac_df[highFrac_df['land␣
       ,→class']==item]['arm'].median()]
          if len(highFrac_df[highFrac_df['land class']==item]) != 0:
              stdev = highFrac_df[highFrac_df['land class']==item]['arm'].std()
              stdevList = stdevList + [stdev]
              ciList = ciList + [(\text{stdev)*(1.96/np.sqrt(countList[list(landClassDict.,→values()).index(item)]))]
          else:
              stdevList = stdevList + [np.nan]
```

```
cilist = cilist + [np.nan]# Create dataframe from lists then sort
sorted_df = pd.DataFrame()
sorted_df['mean'] = meanList
sorted_df['median'] = medianList
sorted_df['stdev'] = stdevList
sorted_df['ci'] = cilistsorted_df['labels'] = list(landClassDict.keys())
sorted_df['codes'] = list(landClassDict.values())
sorted_df['counts'] = countList
sorted_df = sorted_df.sort_values('mean',ascending=True)
xvalues = np.arange(1, len(meanList)+1))meanFig, meanAxes = plt.subplots(2, gridspec_kw=\{'height_ratios': [2, 1]},
                       figsize=(7.5,7),constrained_layout=True,sharex=True)
meanFig.suptitle(f'Mean ARM vs NLCD Land Class High Fraction (>= 0.9)')
meanAxes[0].set_title(f'Error Bars Equal 95% Confidence Intervals')
#meanAxes[0].plot(xvalues,sorted_df['median'],marker='o',markersize=7)
meanAxes[0].set_ylabel('Mean ARM')
meanAxes[0].
,→errorbar(xvalues,sorted_df['mean'],marker='o',markersize=4,yerr=sorted_df['ci'],capsize=10)
xlabels = list(sorted_df['labels'])
meanAxes[1].bar(xvalues,sorted_df['counts'])
meanAxes[1].xaxis.set_major_locator(ticker.FixedLocator(xvalues))
meanAxes[1].xaxis.set_major_formatter(ticker.FixedFormatter(xlabels))
meanAxes[1].set_ylabel('Count')
plt.xticks(rotation=-90)
plt.show()
```
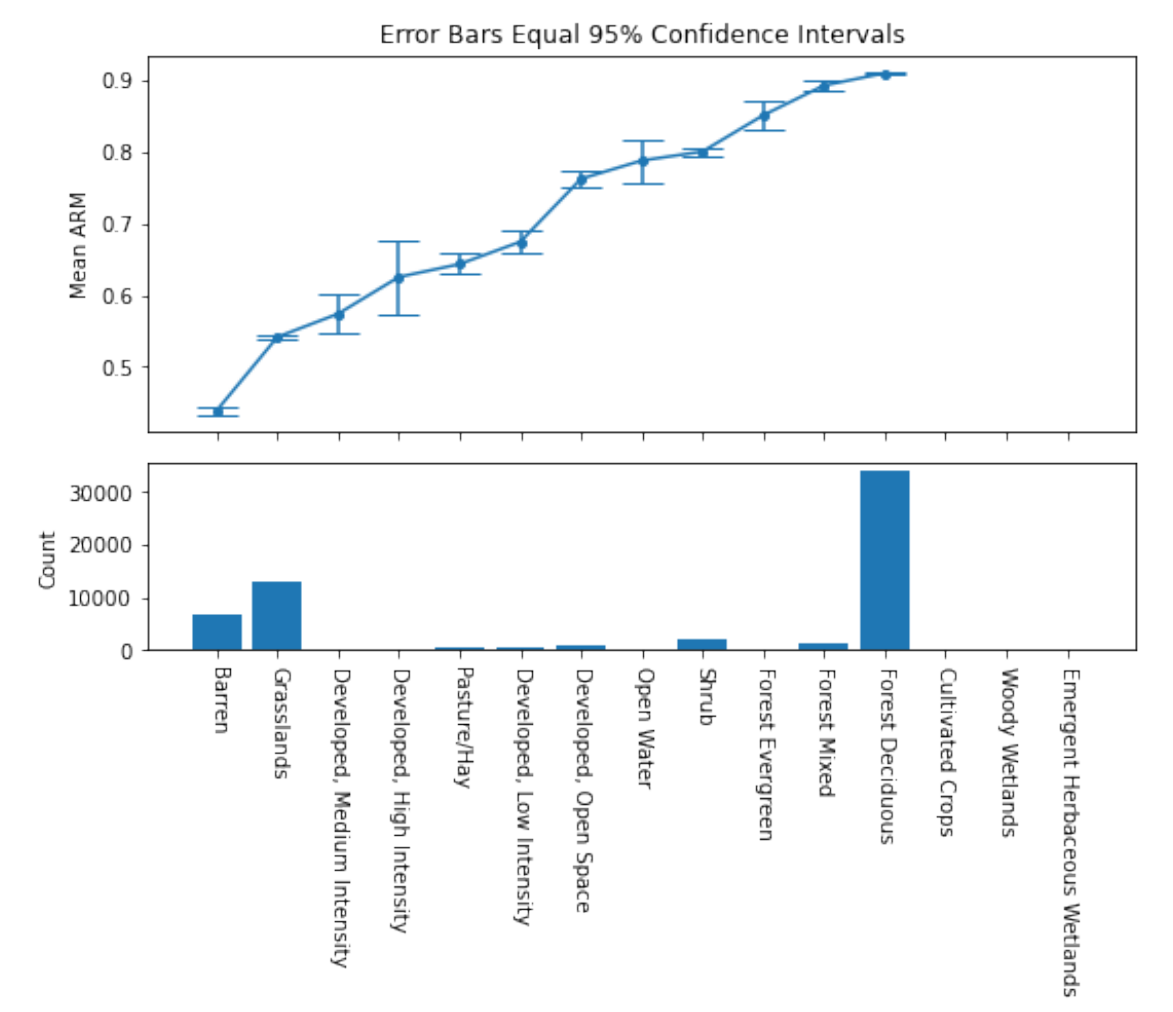

Mean ARM vs NLCD Land Class High Fraction (>= 0.9)

**1.11 NDVI means by land class across all years for high fraction features**

```
[54]: meanList = []stdevList = []
      ciList = []for item in landClassDict.values():
          meanList = meanList + [highFrac_df[highFrac_df['land class']==item]['NDVI'].
       ,→mean()]
          if len(highFrac_df[highFrac_df['land class']==item]) != 0:
              stdev = highFrac_df[highFrac_df['land class']==item]['NDVI'].std()
              stdevList = stdevList + [stdev]
              ciList = ciList + [(\text{stdev)*(1.96/np.sqrt(countList[list(landClassDict.,→values()).index(item)]))]
          else:
```

```
stdevList = stdevList + [np.nan]
        cilist = cilist + [np.nan]# Create dataframe from lists then sort
sorted_f = pd.DataFrame()sorted_df['mean'] = meanList
sorted_df['stdev'] = stdevList
sorted_df['ci'] = cilistsorted_df['labels'] = list(landClassDict.keys())
sorted_df['codes'] = list(landClassDict.values())
sorted_df['counts'] = countList
sorted_df = sorted_df.sort_values('mean',ascending=True)
xvalues = np.arange(1, len(meanList)+1))meanFig, meanAxes = plt.subplots(2, gridspec_kw=\{'height_ratios': [2, 1]},
                       figsize=(7.5,7),constrained_layout=True,sharex=True)
meanFig.suptitle(f'Mean NDVI vs NLCD Land Class High Fraction (>= 0.9)')
meanAxes[0].set_title(f'Error Bars Equal 95% Confidence Intervals')
meanAxes[0].set_ylabel('Mean NDVI')
meanAxes[0].
 ,→errorbar(xvalues,sorted_df['mean'],marker='o',markersize=4,yerr=sorted_df['ci'],capsize=10)
x \text{labels} = \text{list}(\text{sorted df}['labels'])meanAxes[1].bar(xvalues,sorted_df['counts'])
meanAxes[1].xaxis.set_major_locator(ticker.FixedLocator(xvalues))
meanAxes[1].xaxis.set_major_formatter(ticker.FixedFormatter(xlabels))
meanAxes[1].set_ylabel('Count')
plt.xticks(rotation=-90)
plt.show()
```
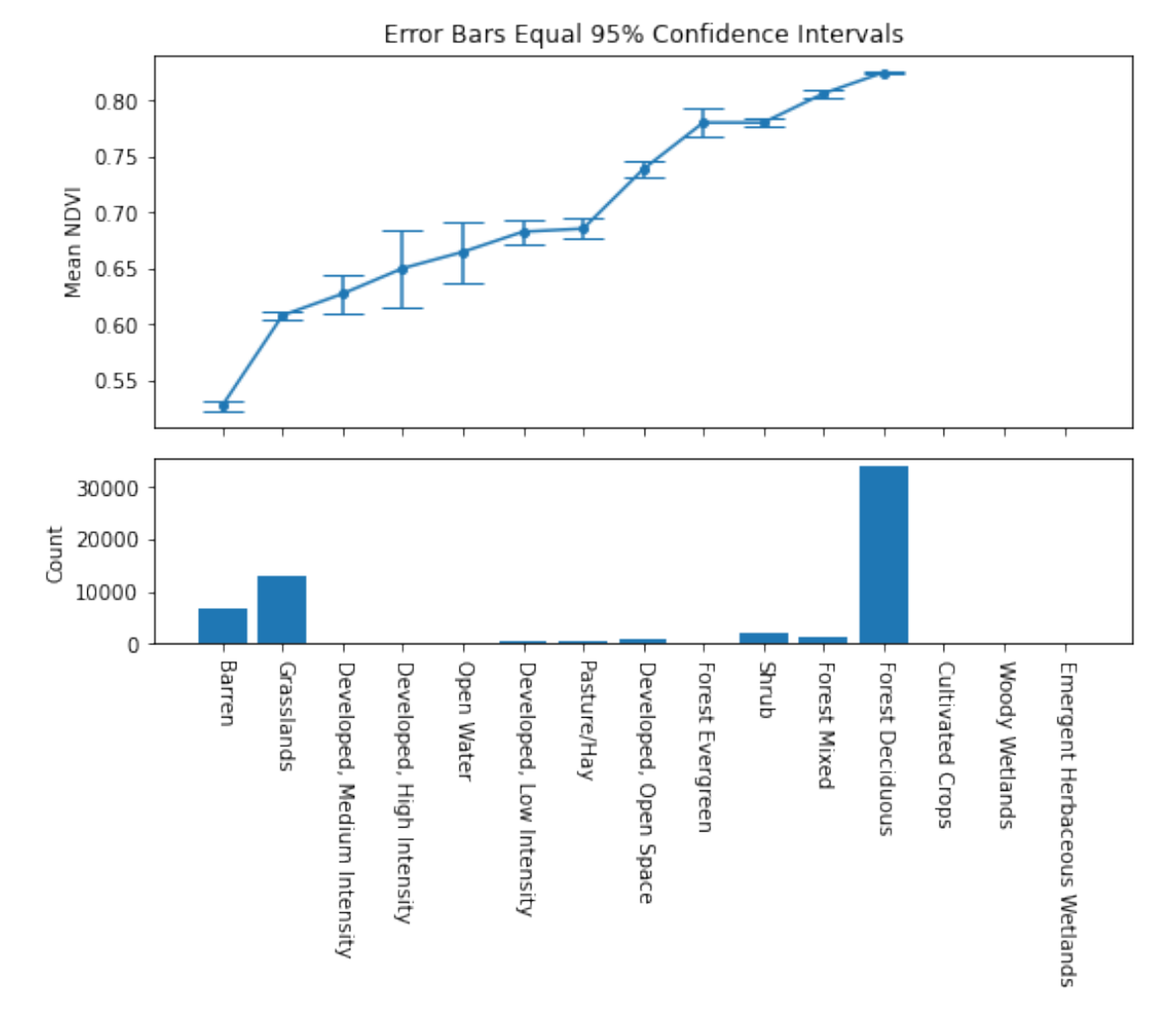

Mean NDVI vs NLCD Land Class High Fraction (>= 0.9)

## **1.12 ARM Means for select land classes by year for high fraction features**

```
[56]: #errorType = 'stdev'
      errorType = 'ci'
      landClassNumber = <math>[31, 41, 52, 71]</math>meanFig, meanAxes = plt.subplots(len(landClassNumber),figsize=(7.
       ,→5,len(landClassNumber*3)),constrained_layout=True)
      if errorType == 'stdev':
          meanFig.suptitle(f'Mean ARM vs NLCD {landClass} Class High Fraction (>= 0.
       ,→9)\nError Bars Equal Standard Deviation')
      else:
```

```
meanFig.suptitle(f'Mean ARM vs NLCD {landClass} Class High Fraction (>= 0.
,→9)\nError Bars Equal 95% Confidence Interval')
axis = 0for landClassItem in landClassNumber:
    landClass = list(landClassDict.keys())[list(landClassDict.values()).
,→index(landClassItem)]
    landClassYearMean = highFrac_df[highFrac_df['land class']==landClassItem].
,→groupby(['year']).mean().reset_index()
    landClassYearStdev = highFrac_df[highFrac_df['land class']==landClassItem].
,→groupby(['year']).std().reset_index()
    landClassYearCount = highFrac_df[highFrac_df['land class']==landClassItem].
,→groupby(['year']).count().reset_index()
    ciList = []
    for i in range(0,len(landClassYearCount)):
        ciList = ciList + [(landClassYearMean.iloc[i]['arm'])*(1.96/np.
,→sqrt(landClassYearCount.iloc[i]['arm']))]
    meanAxes[axis].set_title(f'{landClass}')
    if errorType == 'stdev':
        meanAxes[axis].
→errorbar(landClassYearMean['year'],landClassYearMean['arm'],marker='o',markersize=4,yerr=la
    else:
        meanAxes[axis].
,→errorbar(landClassYearMean['year'],landClassYearMean['arm'],marker='o',markersize=4,yerr=ciList,capsize=10)
    meanAxes[axis].set_ylabel('Mean ARM')
    meanAxes[axis].set_xlabel('Year')
    axis = axis + 1plt.show()
```
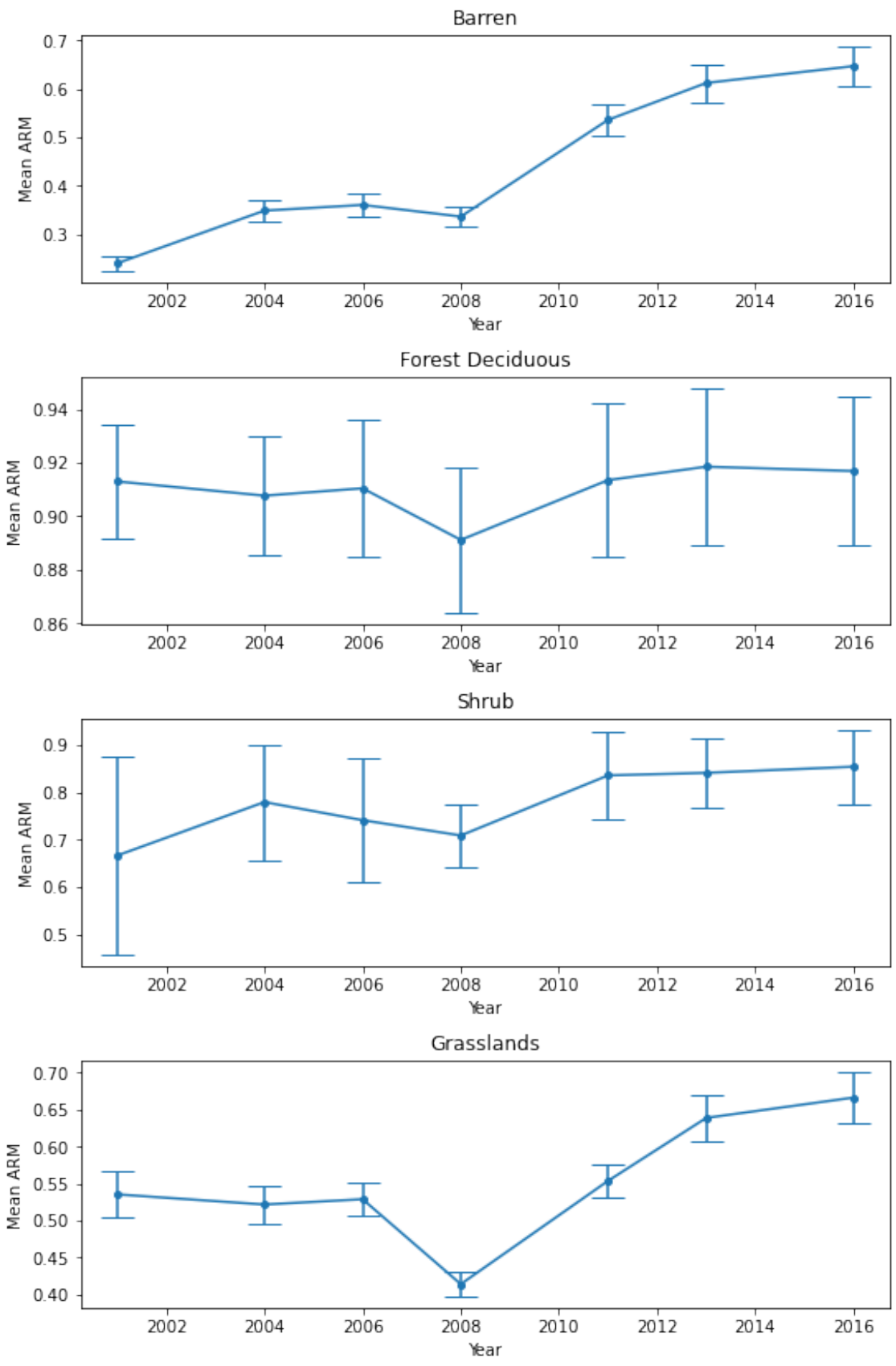

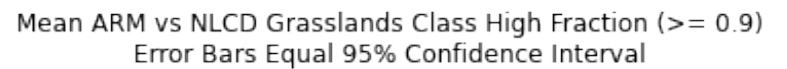

#### **1.13 NDVI means for select land classes by year for high fraction features**

```
[57]: #errorType = 'stdev'
      errorType = 'ci'
      landClassNumber = <math>[31, 41, 52, 71]</math>meanFig, meanAxes = plt.subplots(len(landClassNumber),figsize=(7.
       ,→5,len(landClassNumber*3)),constrained_layout=True)
      if errorType == 'stdev':
          meanFig.suptitle(f'Mean NDVI vs NLCD {landClass} Class High Fraction (>= 0.
       ,→9)\nError Bars Equal Standard Deviation')
      else:
          meanFig.suptitle(f'Mean NDVI vs NLCD {landClass} Class High Fraction (>= 0.
       ,→9)\nError Bars Equal 95% Confidence Interval')
      axis = 0for landClassItem in landClassNumber:
          landClass = list(landClassDict.keys())[list(landClassDict.values()).
       ,→index(landClassItem)]
          landClassYearMean = highFrac_df[highFrac_df['land class']==landClassItem].
       ,→groupby(['year']).mean().reset_index()
          landClassYearStdev = highFrac_df[highFrac_df['land class']==landClassItem].
       ,→groupby(['year']).std().reset_index()
          landClassYearCount = highFrac_df[highFrac_df['land class']==landClassItem].
       ,→groupby(['year']).count().reset_index()
          ciList = []
          for i in range(0,len(landClassYearCount)):
              ciList = ciList + [(landClassYearMean.iloc[i]['NDVI'])*(1.96/np.,→sqrt(landClassYearCount.iloc[i]['NDVI']))]
          meanAxes[axis].set_title(f'{landClass}')
          if errorType == 'stdev':
              meanAxes[axis].
       \rightarrowerrorbar(landClassYearMean['year'],landClassYearMean['NDVI'],marker='o',markersize=4,yerr=1
          else:
              meanAxes[axis].
       ,→errorbar(landClassYearMean['year'],landClassYearMean['NDVI'],marker='o',markersize=4,yerr=ciList,capsize=10)
```
meanAxes[axis].set\_ylabel('Mean NDVI')

```
meanAxes[axis].set_xlabel('Year')
```

```
axis = axis + 1
```

```
plt.show()
```
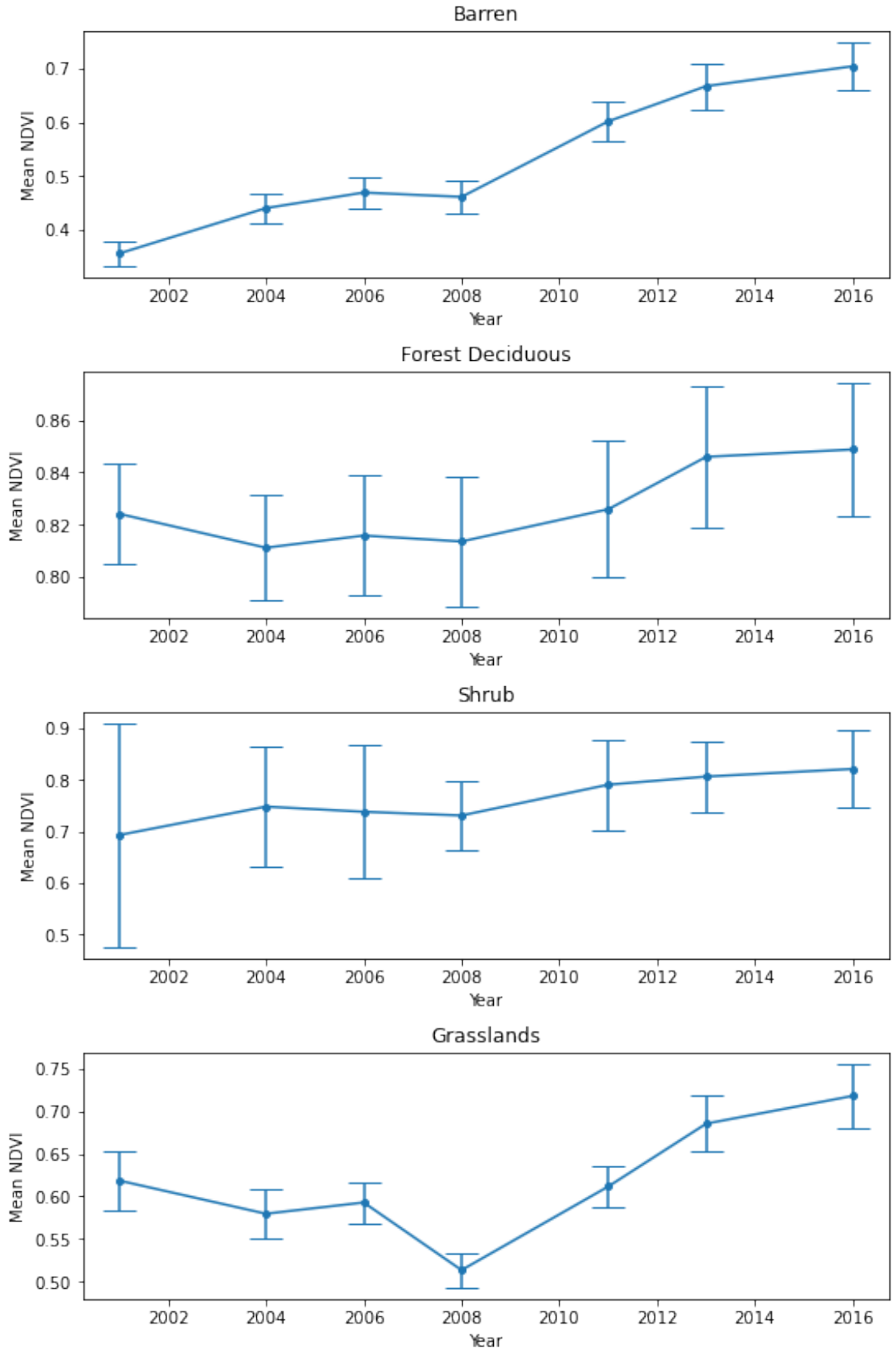

Mean NDVI vs NLCD Grasslands Class High Fraction (>= 0.9) Error Bars Equal 95% Confidence Interval

#### **1.14 ARM distributions by land class across all years for high fraction features**

```
[15]: classHistFig, classHistAxes = plt.subplots(len(landClassDict),figsize=(7.5,20),
      ,→constrained_layout=True)
      i = 0for landClass in landClassDict.values():
          classHistAxes[i].hist(highFrac_df[highFrac_df['land
      ,→class']==landClass]['arm'],bins=50)
          descr = list(landClassDict.keys())[list(landClassDict.values()).
      ,→index(landClass)]
          landClassCount = len(highFrac_df[highFrac_df['land␣
      ,→class']==landClass]['arm'])
          classHistAxes[i].set_title(f'{descr}({str(landClass)}) - Total Count␣
      ,→{landClassCount}')
          i = i + 1plt.show()
```
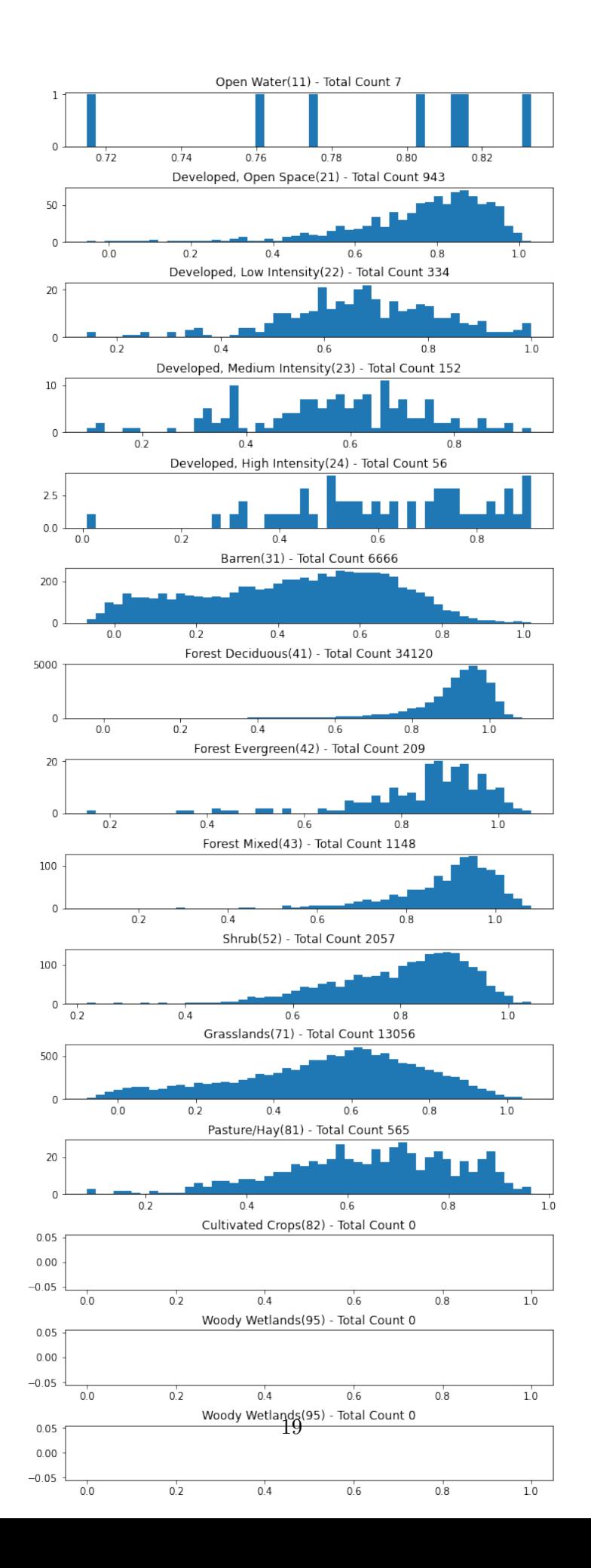

#### **1.15 NDVI distributions by land class across all years for high fraction features**

```
[16]: classHistFig, classHistAxes = plt.subplots(len(landClassDict),figsize=(7.5,20),
      ,→constrained_layout=True)
      i = 0for landClass in landClassDict.values():
          classHistAxes[i].hist(highFrac_df[highFrac_df['land
      ,→class']==landClass]['NDVI'],bins=50)
          descr = list(landClassDict.keys())[list(landClassDict.values()).
      ,→index(landClass)]
          landClassCount = len(highFrac_df[highFrac_df['land␣
      ,→class']==landClass]['NDVI'])
          classHistAxes[i].set_title(f'{descr}({str(landClass)}) - Total Count␣
      ,→{landClassCount}')
          i = i + 1plt.show()
```
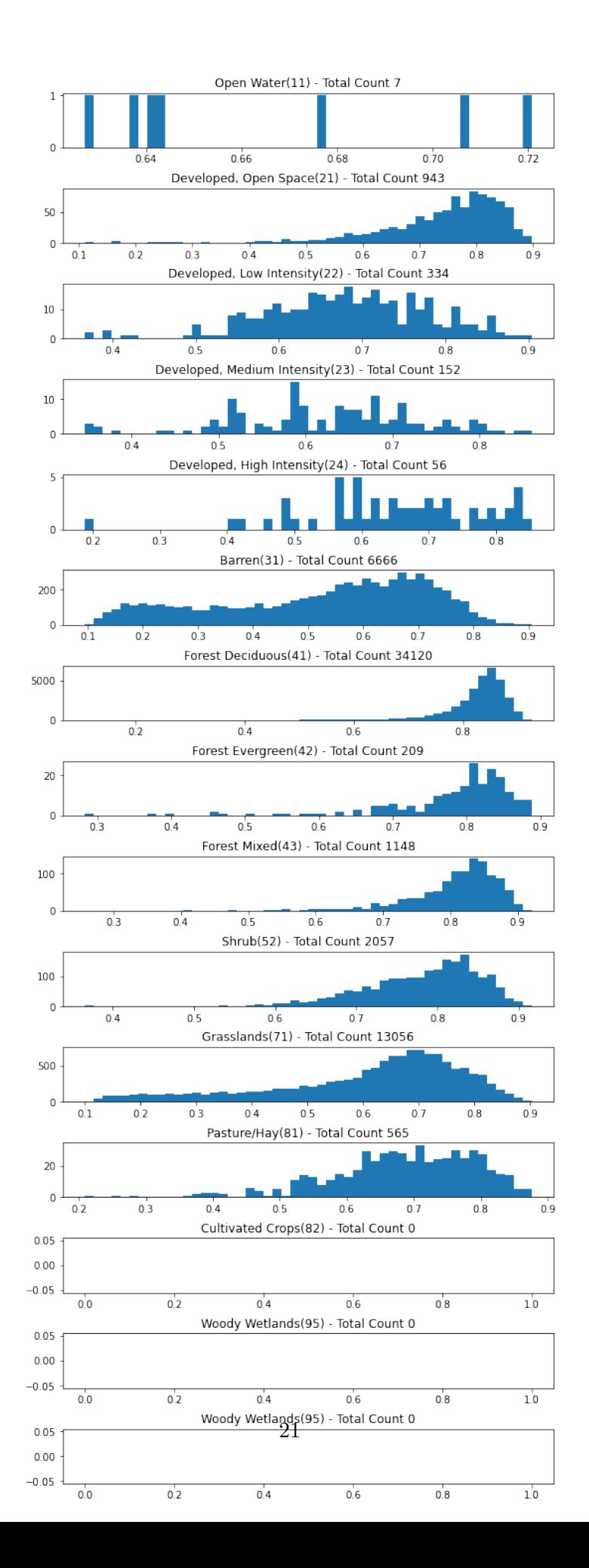

## **1.16 ARM by area over all features**

```
[41]: sizeFig, sizeAxes = plt.subplots(1,figsize=(7.5,5))
      sizeAxes.scatter(stacked_df['sum'],stacked_df['arm'])
      sizeAxes.set_xlabel('Area')
      sizeAxes.set_ylabel('ARM')
      plt.show()
```
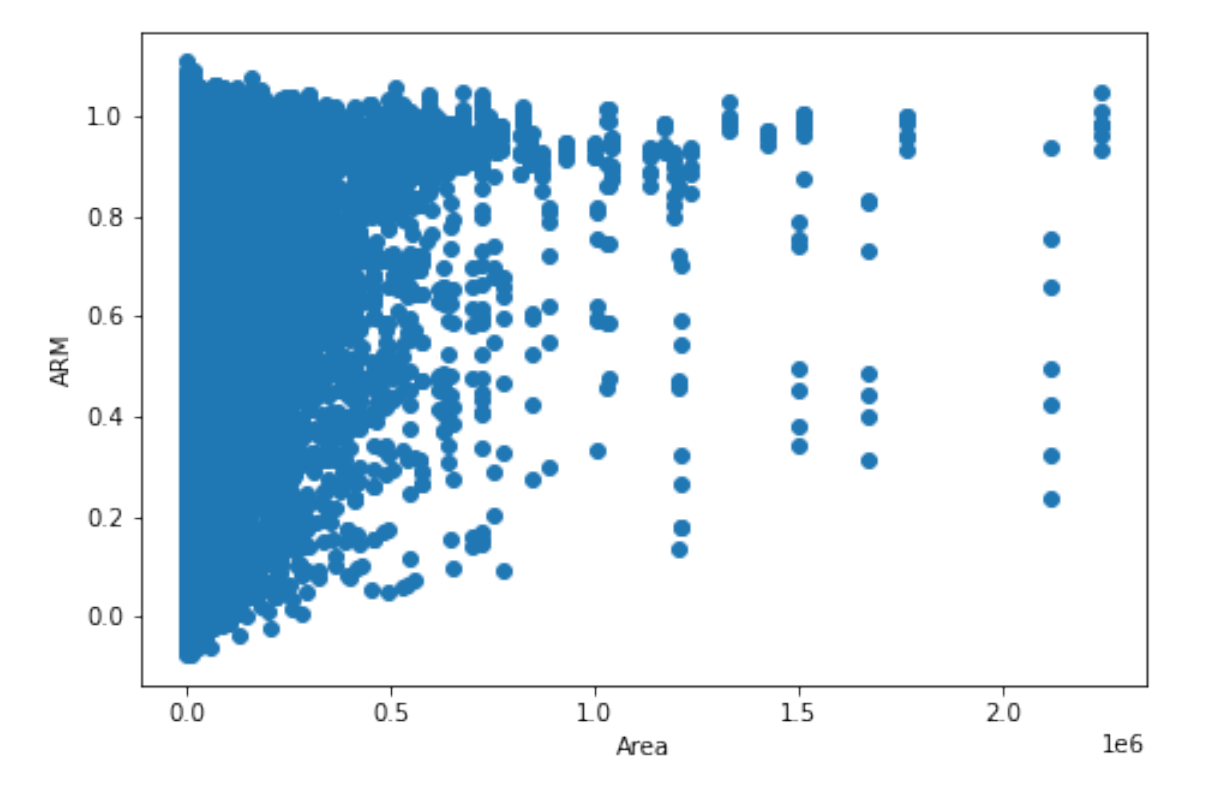

[ ]: